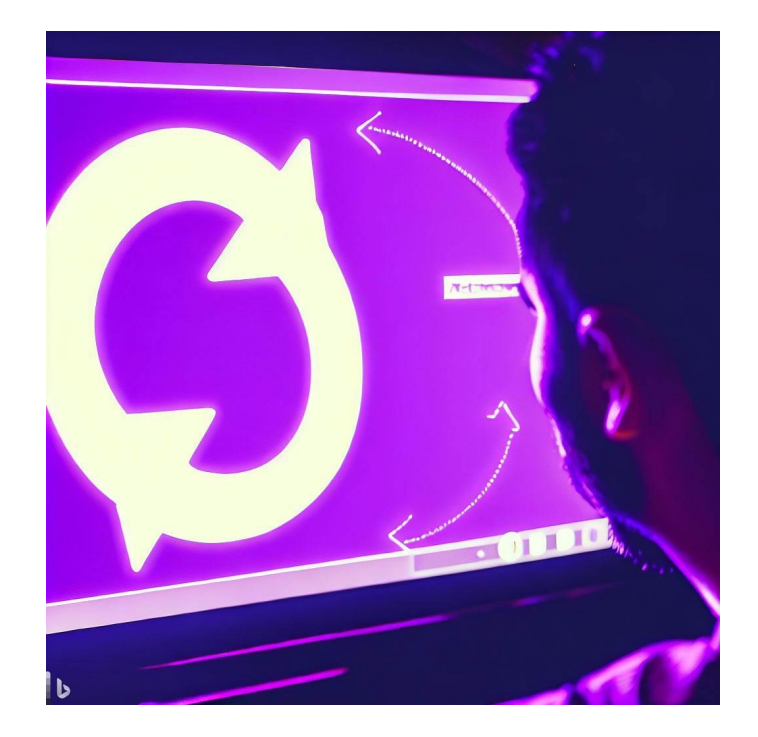

# CSE 331

# Loops in Floyd Logic

Kevin Zatloukal

- HW4 spells things out less than before
	- multiple solutions are often possible
- You make more decisions going forward...
- Reminder: HW9 has no details
	- just screen shots of a "potential UI"

## Forward and Backward Reasoning

- Imperative code made up of
	- assignments (mutation)
	- conditionals
	- loops
- Anything can be rewritten with just these
- We will learn forward / backward rules for all three
	- will also learn a rule for function calls
	- once we have those, we are done

# Backward Reasoning through Assignments

• For assignments, backward reasoning is substitution

 $\{\{Q[x \mapsto y]\}\}\$  $x = y;$  $\{\{\,Q\,\}\}\$ 

- just replace all the " $x$ "s with "y"s
- we will denote this substitution by  $Q[x \mapsto y]$
- Mechanically simpler than forward reasoning

### Forward Reasoning through Assignments

• For assignments, forward reasoning rule is

```
{P}}
   x = y;\{\{P[x \mapsto x_0] \text{ and } x = y[x \mapsto x_0]\}\}\
```
- replace all "x"s in P and y with " $x_0$ "s (or any *new* name)

- This process can be simplified in many cases
	- no need for  $x_0$  if we can write it in terms of new value
	- $-$  e.g., if " $x = x_0 + 1$ ", then " $x_0 = x 1$ "
	- assertions will be easier to read without old values (Technically, this is weakening, but it's usually fine Postconditions usually do not refer to old values of variables.)

#### Forward Reasoning through Assignments

• For assignments, forward reasoning rule is

```
{P}}
  x = y;\{ \{ P[x \mapsto x_0] \text{ and } x = y[x \mapsto x_0] \} \} x_0 is any new variable name
```
• If  $x_0 = f(x)$ , then we can simplify this to

$$
\left\{\n \begin{array}{r}\n \{\{P\}\} \\
 x = y; \\
 \{\{P[x \mapsto f(x)]\}\}\n \end{array}\n\right.
$$

- if the new part is " $x = x_0 + 1$ ", then " $x_0 = x 1$ "
- if the new part is " $x = 2x_0$ ", then " $x_0 = x/2$ "
- does not work for integer division (an un-invertible operation)

#### Correctness Example

```
/**
* @param n an integer with n >= 1
 * @returns an integer m with m >= 10
 */
function f(n: number): number {
 n = n + 3;return n * n;
}
```
• Check that value of n *at end* satisfies  $n^2 \geq 10$ 

#### Correctness Example

```
/**
 * @param n an integer with n >= 1
 * @returns an integer m with m >= 10
 */
function f(n: number): number {
  \{\{n \geq 1\}\}\n = n + 3;\{ \n\{ n^2 \geq 10 \}\}\nreturn n * n;
}
```
- Precondition and postcondition come from spec
- Remains to check that the triple is valid

#### Correctness Example by Forward Reasoning

```
/**
 * @param n an integer with n >= 1
 * @returns an integer m with m >= 10
 */
function f(n: number): number {
 \{n \geq 1\}n = n + 3;\{\{n-3\geq 1\}\}\\{\{n^2 \geq 10\}\}\return n * n;
}
n^2 \ge 4^2 since n - 3 \ge 1 (i.e., n \ge 4)
    = 16>10n = n_0 + 3 means n - 3 = n_0check this implication
```
#### Correctness Example by Backward Reasoning

```
/**
 * @param n an integer with n >= 1
 * @returns an integer m with m >= 10
 */
function f(n: number): number {
  {n \geq 1 }\{ \{ (n+3)^2 \geq 10 \} \}n = n + 3;\{\{n^2 \geq 10\}\}\return n * n;
}
(n+3)^2 \ge (1+3)^2 since n \ge 1= 16>10check this implication
```
# Function Calls

#### Reasoning about Function Calls

**// @requires P2 -- preconditions a, b // @returns x such that R -- conditions on a, b, x function** f(a: **number**, b: **number**): **number**

• Forward reasoning rule is

 ${P}$ }  $x = f(a, b);$  $\{\{P[x \mapsto x_0] \text{ and } R\}\}\$ 

**Must also check that P implies**  $P_2$ 

• Backward reasoning rule is

 $\{\{Q_1 \text{ and } P_2\}\}\$  $x = f(a, b);$  $\{\{Q_1 \text{ and } Q_2\}\}\$ 

**Must also check that R implies**  $Q_2$ 

 $Q_2$  is the part of postcondition using " $x$ "

# **Conditionals**

• Forward reasoning on conditionals proceeds like this

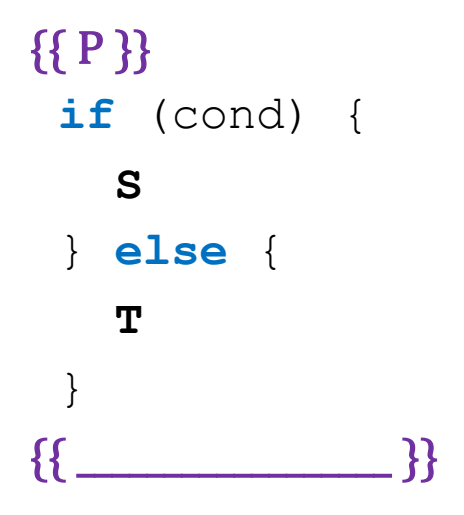

- fill in the postcondition
- will depend on what code is in  $S$  and  $T$

• Forward reasoning on conditionals proceeds like this

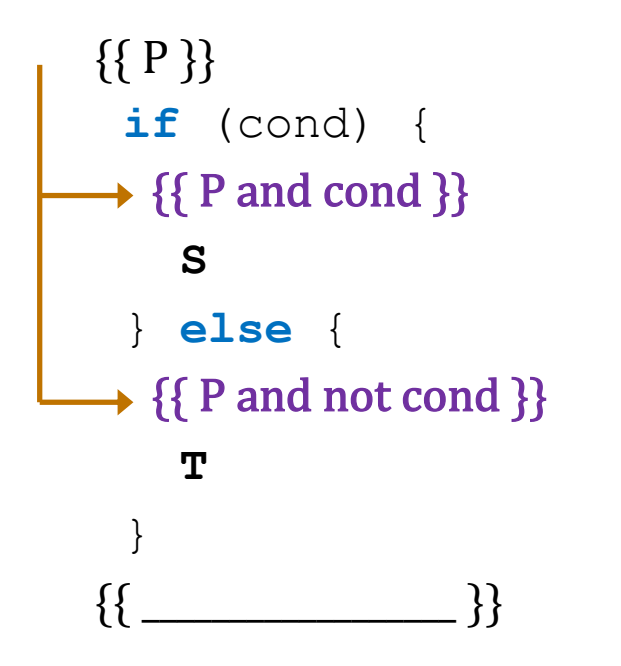

- $-$  push P into top of both the then and else branches
- $-$  add whether cond was true or false same facts are true but we gain one new fact (about cond)

• Forward reasoning on conditionals proceeds like this

```
{P}if (cond) {
  {P \text{ and cond}}S
  {Q_1}}}
 } else {
 {{ P and not cond }}
   T
  {Q_2} }}
 }
\{_{\} \}
```
#### – reason through **S** and **T**

use whatever rules are appropriate to that code

• Forward reasoning on conditionals proceeds like this

```
\{ {P} \}if (cond) {
   {P \text{ and cond}}S
   {Q_1}}
  } else {
   {P \text{ and not cond}}T
- {{ Q_2 }}
  }
\{ \{ Q_1 \text{ or } Q_2 \} \}
```
– pull the postconditions out, combine with "or" either thing could be true since we could go through either branch

• Backward reasoning on conditionals proceeds like this

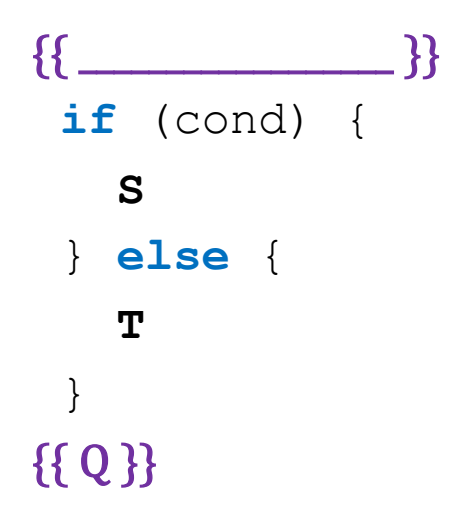

- fill in the precondition
- will depend on what code is in  $S$  and  $T$

• Backward reasoning on conditionals proceeds like this

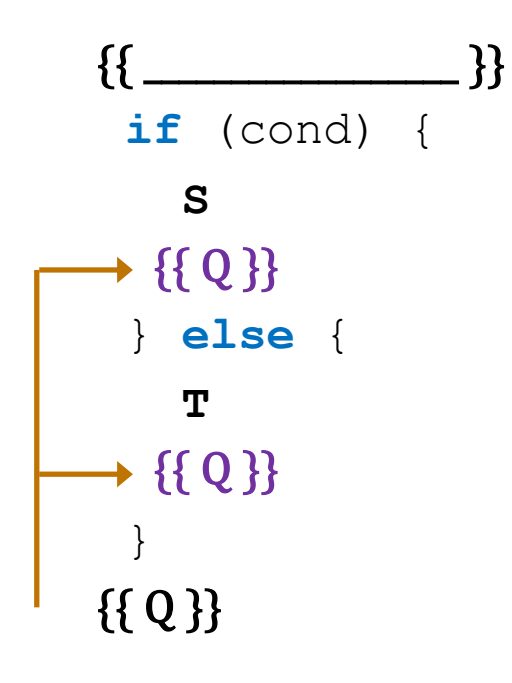

 $-$  push Q into top of both the then and else branches Q needs to be true at the bottom of both

• Backward reasoning on conditionals proceeds like this

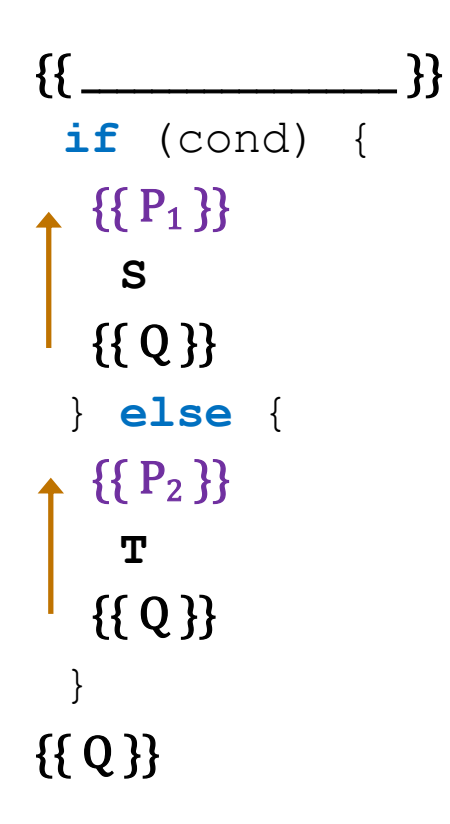

#### – reason through **S** and **T**

use whatever rules are appropriate to that code

• Backward reasoning on conditionals proceeds like this

 $\{ \{ (P_1 \text{ and cond}) \text{ or } (P_2 \text{ and not cond}) \} \}$ **if** (cond) {  $- \{ {P_1} \}$ **S**  $\{\{Q\}\}\$ } **else** {  $\{\{P_2\}\}\$ **T**  $\{\{Q\}\}\$ }  ${Q}$ }

– pull the preconditions out, combine as above

 $P_1$  being true is only enough if cond is true, likewise for  $P_2$ 

```
{<b>}}if (x > = 0) {
  y = x;} else {
  y = -x;}
\{{
```
• Try this working forward

```
{<b>}}if (x > = 0) {
   y = x;} else {
   y = -x;}
\{ \{ \qquad \} \}
```
– precondition has no facts "{{ }}" variables could have any legal values

$$
\begin{cases}\n\{\}\n\{\}\n\text{if } (x >= 0) \\
\text{if } (x \geq 0)\n\end{cases}\n\quad \text{if } x \geq 0 \}\n\quad \text{else } \{\{x < 0\}\n\quad \text{if } x < 0 \}\n\quad \text{if } x = -x;\n}\n\tag{3}
$$

```
\{\{\}\}if (x > = 0) {
   \{\{x \ge 0\}\}\y = x;\{ \{ x \geq 0 \text{ and } y = x \} \}} else {
   \{\{x < 0\}\}\y = -x;\{\{x < 0 \text{ and } y = -x \} \}}
\{{
```

```
\{\{\}\}if (x > = 0) {
   \{\{x \ge 0\}\}\y = x;\{\{x \ge 0 \text{ and } y = x\}\}\} else {
    \{\{x < 0\}\}\y = -x;\{\{x < 0 \text{ and } y = -x\}\}\}
{\{ (x \ge 0 \text{ and } y = x) \text{ or } (x < 0 \text{ and } y = -x) \} } or equiv {\{ y = |x| \} }
```
• Try this working forward

```
\n
$$
\{ \{\} \} \quad \text{if } (x >= 0) \{ \text{if } x \geq 0 \} \}
$$
\n
$$
\{ \{ x \geq 0 \} \} \quad \{ \{ \{ x \geq 0 \text{ and } y = x \} \} \quad \text{else} \{ \{ \{ x < 0 \} \} \quad \text{if } x < 0 \text{ and } y = -x \} \}
$$

```
\n\{ \{\text{if } x < 0 \text{ and } y = -x \} \}

\n\{ \{\text{if } x < 0 \text{ and } y = -x \} \}

\n

**Warning:** don't write  $y \ge 0$  here! That's true, but not strongest.

```
{ {\{\}\}}if (x > = 0) {
  \{\{x \ge 0\}\}\y = x;{y \ge 0 }} else {
  \{\{x < 0\}\}\y = -x;{y > 0}}
\{{
                        Wrong!
                        Wrong!
```
• Try this working forward

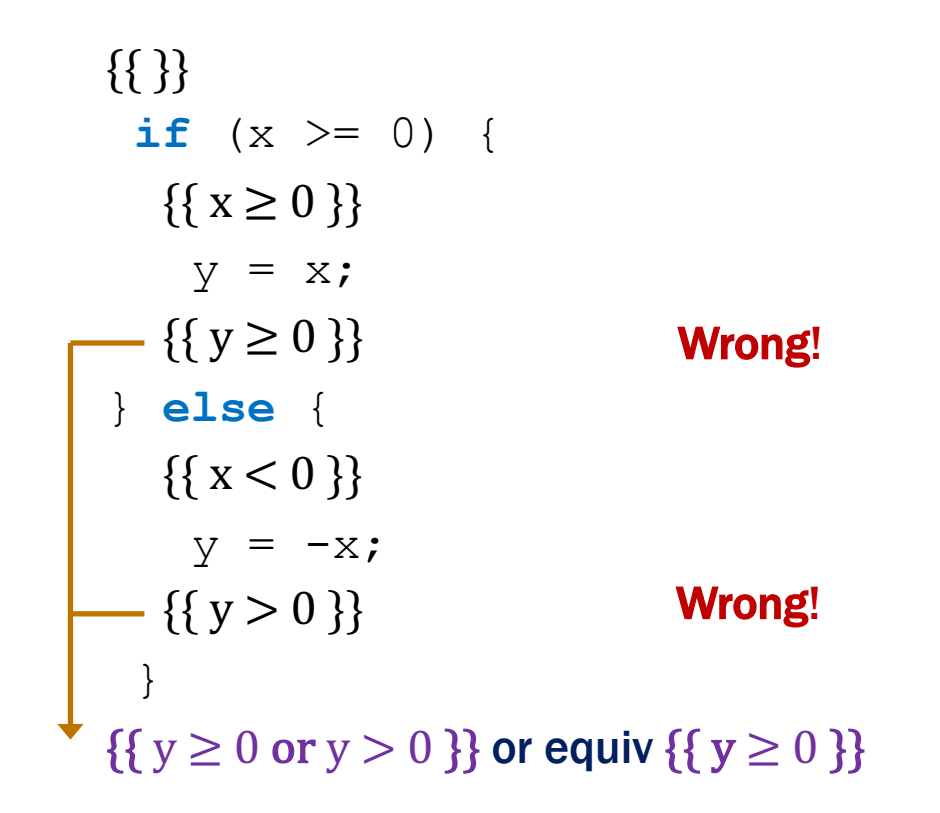

- this is true, but it's not strong enough to show  $y = |x|$ 

$$
\{\{\underbrace{\qquad \qquad \qquad}_{\text{if } (x >= 0) \{ \qquad \qquad}_{\text{$y = x$}}\}}\}
$$
\n
$$
\text{else } \{\text{ } y = -x \text{;}\}
$$
\n
$$
\{\{y = |x|\}\}
$$

$$
\{\{\underbrace{\qquad \qquad}_{\textbf{if } (x >= 0) } \{\}
$$
\n
$$
\text{if } (x >= 0) \}
$$
\n
$$
\{y = x;\}
$$
\n
$$
\{\{y = |x|\}\}
$$
\n
$$
\{\{y = |x|\}\}
$$
\n
$$
\{\{y = |x|\}\}
$$

$$
\{\{\underbrace{\mathbf{f}(x \geq 0) \{ \mathbf{f}(x \geq 0) \} } \}
$$
\n
$$
\begin{cases}\n\{\{x = |x|\}\} & \text{or equiv }\{\{x \geq 0\}\} \\
y = x; & \\
\{\{y = |x|\}\}\n\end{cases}
$$
\n
$$
\begin{cases}\n\{\{-x = |x|\}\} & \text{or equiv }\{\{x < 0\}\} \\
y = -x; & \\
\{\{y = |x|\}\}\n\end{cases}
$$
\n
$$
\{\{y = |x|\}\}
$$

```
\{ \{ (x \ge 0 \text{ and } x \ge 0) \text{ or } (x < 0 \text{ and } x < 0) \} \}if (x > = 0) {
\longrightarrow \{ \{ x = |x| \} \} or equiv \{ \{ x \ge 0 \} \}y = x;\{y = |x| \}} else {
  - \{ {-x = |x| } \} or equiv \{ {x < 0 } \}y = -x;\{y = |x| \}}
 \{ \{ y = |x| \} \}
```
• Try this working backward

 ${\{ (x \ge 0 \text{ and } x \ge 0) \text{ or } (x < 0 \text{ and } x < 0) \} }$  or equiv  ${\{ x \ge 0 \text{ or } x < 0 \} }$ **if**  $(x > = 0)$  {  $\longrightarrow \{ \{ x = |x| \} \}$  or equiv  $\{ \{ x \ge 0 \} \}$  $y = x;$  $\{y = |x| \}$ } **else** {  $- \{ {-x = |x| } \}$  or equiv  $\{ {x < 0 } \}$  $y = -x;$  $\{y = |x| \}$ }  $\{ \{ y = |x| \} \}$ 

or equiv  $\{\{\}\}$ 

```
{ {\{\!\!\!\}}\}if (n \ge 0) {
  m = 2*n + 1;} else {
  m = 0;}
{m > n}
```

```
\{\{\}\}if (n \ge 0) {
\rightarrow {{n \ge 0}}
m = 2*n + 1;} else {
\rightarrow \{ \{ n < 0 \} \}m = 0;}
 \{\{m > n\}\}\
```

```
\{\{\}\}if (n \ge 0) {
  \{\{ n \ge 0 \} \}m = 2*n + 1;\rightarrow {{ m > n }}
} else {
   { n < 0 }m = 0;\{\{m > n\}\}\}
\{\{m > n\}\}\
```

```
\{\{\}\}if (n \ge 0) {
  \{\{ n \ge 0 \}\}m = 2*n + 1;\{\{m > n\}\}\} else {
   \{\{n < 0\}\}\\{\{0 > n\}\}\m = 0;\{\{m > n\}\}\}
\{\{m > n\}\}\immediate
```

```
\{\{\}\}if (n \ge 0) {
   \{\{ n \ge 0 \} \}\{\{2n + 1 > n\}\}\m = 2*n + 1;\{\{m > n\}\}\} else {
  \{\{n < 0\}\}\\{\{0 > n\}\}\m = 0;\{\{m > n\}\}\}
\{\{m > n\}\}\check this: 2n+1 = n + n + 1\geq n+1 since n \geq 0> n since 1 > 0
```
• What happens if we reason only one direction:

```
\{\{\}\}if (n \ge 0) {
   m = 2*n + 1;} else {
   m = 0;}
\{\{(n \geq 0 \text{ and } m = 2n + 1) \text{ or } (n < 0 \text{ and } m = 0)\}\}\\{\{m > n\}\}\
```
- How do we prove this implication?
	- continue by cases ( $n \geq 0$  or  $n < 0$ )
	- these fall out automatically if we use forward and backward

# Loops

- Assignment and condition reasoning is mechanical
- Loop reasoning cannot be made mechanical
	- no way around this

(311 alert: this follows from Rice's Theorem)

- Thankfully, one *extra* bit of information fixes this
	- need to provide a "loop invariant"
	- with the invariant, reasoning is again mechanical

#### Loop Invariants

• Loop invariant is true every time at the top of the loop

```
{ \{ \text{Inv}: I \} \}while (cond) {
   S
}
```
- must be true when we get to the top the first time
- must remain true each time execute **S** and loop back up
- Use "Inv:" to indicate a loop invariant

otherwise, this only claims to be true the first time at the loop

#### Loop Invariants

• Loop invariant is true **every time** at the top of the loop

```
{ \{ \text{Inv}: I \} \}while (cond) {
   S
}
```
- $-$  must be true  $0$  times through the loop (at top the first time)
- $-$  if true n times through, must be true  $n+1$  times through
- Why do these imply it is always true?
	- follows by structural induction (on ℕ)

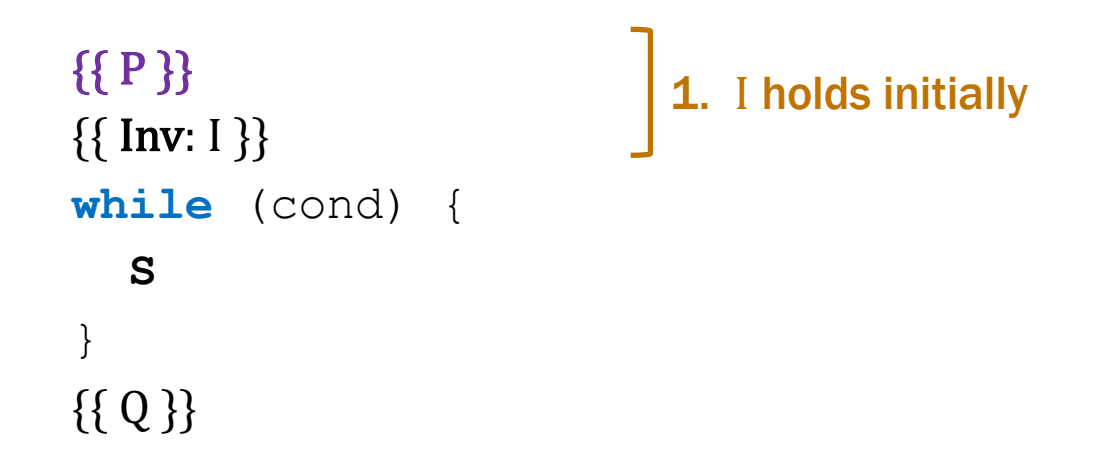

#### Splits correctness into three parts

- 1. I holds initially
- 2. **S** preserves I
- 3. Q holds when loop exits

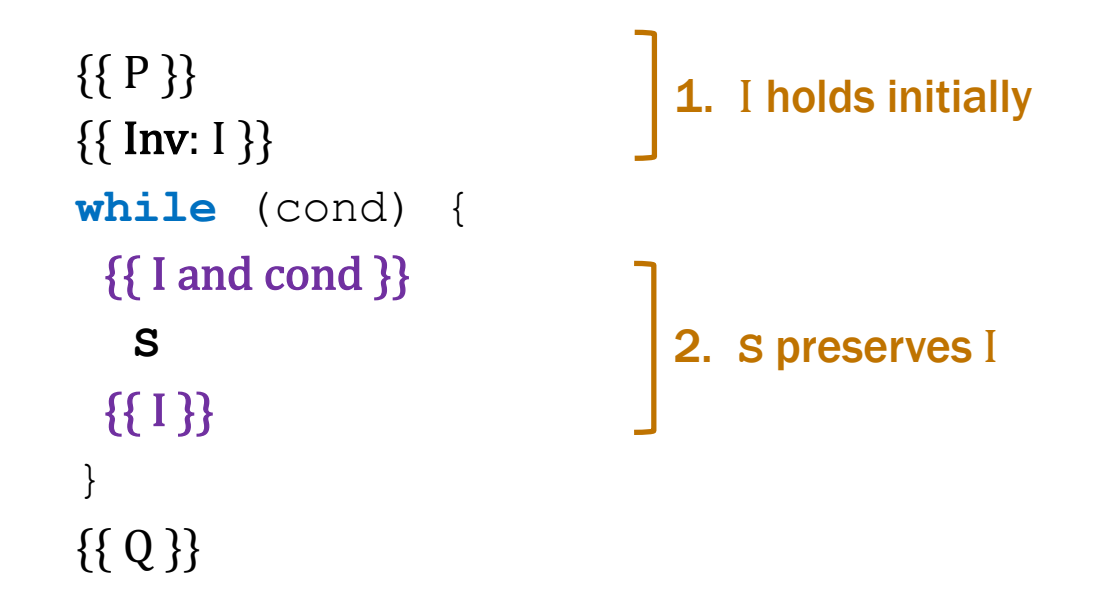

#### Splits correctness into three parts

- 1. I holds initially
- 2. **S** preserves I
- 3. Q holds when loop exits

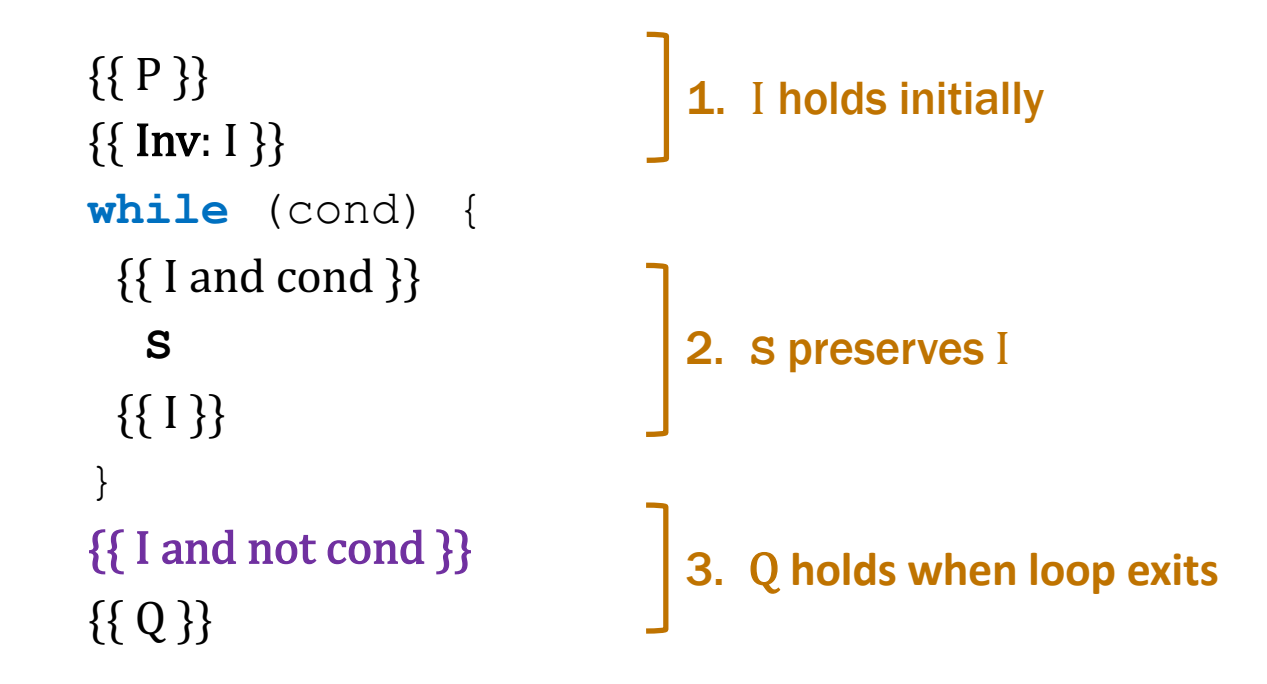

#### Splits correctness into three parts

1. I holds initially **implication 2. S** preserves I **s s** forward/back then implication 3. Q holds when loop exits implication

```
\{ {P} \}\{ \{\text{Inv}: I\} \}while (cond) {
   S
}
\{\{Q\}\}\
```
#### Formally, invariant split this into three Hoare triples:

- 1.  $\{ \{ P \} \}$   $\{ \{ I \} \}$  I holds initially
- 2.  $\{[\text{I} \text{ and } \text{cond}]\}$  **S**  $\{[\text{I}]\}$  **S** preserves I
- -
- 3.  $\{ \text{I and not cond } \} \{ \{ Q \} \}$  Q holds when loop exits
	-

• Recursive function to calculate  $1 + 2 + ... + n$ 

func sum-to(0)  $:= 0$ sum-to(n+1):= sum-to(n) + (n+1) for any n :  $\mathbb N$ 

```
\{\{\}\}let i: number = 0;
let s: number = 0;\{\{\text{Inv: } s = \text{sum-to(i)}\}\}\while (i := n) {
  i = i + 1;s = s + i;}
\{\{ s = sum-to(n) \} \}
```
…

• Recursive function to calculate  $1 + 2 + ... + n$ 

func sum-to(0)  $:= 0$  $sum-to(n+1):=(n+1)+sum-to(n)$  for any  $n: \mathbb{N}$ 

```
\n
$$
\begin{cases}\n\{\n\} \\
 \text{let i: number = 0;} \\
\{\{i = 0 \text{ and } s = 0\}\} \\
\{\{\text{Inv: s = sum-to(i)\}}\} \\
 \text{while (i != n) { }\n\end{cases}\n\quad\n\begin{cases}\n\text{sum-to(0)} & \text{def of sum-to} \\
\text{= sum-to(i)} & \text{since } i = 0\n\end{cases}
$$
\n
```

• Recursive function to calculate  $1 + 2 + ... + n$ 

```
func sum-to(0) := 0sum-to(n+1):=(n+1)+sum-to(n) for any n: \mathbb{N}
```

```
\{ \{ \text{Inv: } s = \text{sum-to(i)} \} \}while (i != n) {
   \{\{s = sum-to(i) \text{ and } i \neq n\}\}\i = i + 1;s = s + i;\{\{ s = sum-to(i) \} \}}
```
• Recursive function to calculate  $1 + 2 + ... + n$ 

func sum-to(0)  $:= 0$  $sum-to(n+1):=(n+1)+sum-to(n)$  for any  $n: \mathbb{N}$ 

```
\n
$$
\{\{Inv: s = sum-to(i)\}\}\nwhile (i != n) { sum-to(i+1) = (i+1) + sum-to(i) def of sum-to(i+1) = (i+1) + s un-to(i) def of sum-to(i+1) = (i+1) + s \n    since s = sum-to(i)\n    if (s = sum-to(i) and i \ne n)\n    i = i + 1;\n    if (s + i = sum-to(i))\n    s = s + i;\n    if (s = sum-to(i))\n}\n
$$

```

Recursive function to calculate  $1 + 2 + ... + n$ 

func sum-to(0)  $:= 0$ sum-to(n+1):=  $(n+1)$  + sum-to(n) for any n : N

```
\{ \{ \text{Inv: } s = \text{sum-to(i)} \} \}while (i != n) {
   i = i + 1;s = s + i;}
\{\{ s = sum-to(i) \text{ and } i = n \} \}\{\{ s = sum-to(n) \} \}s = sum-to(i)= sum-to(n) since i = n
```
#### Correctness Levels

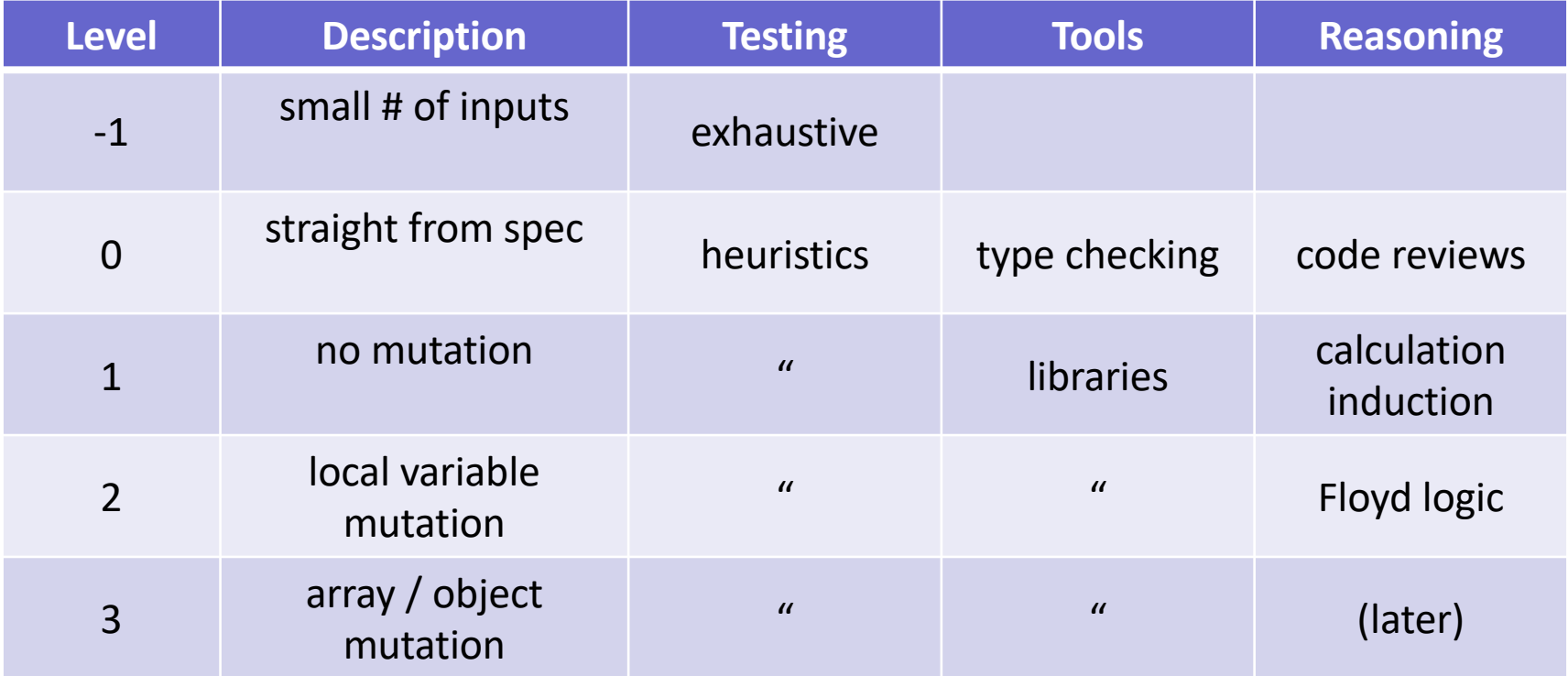